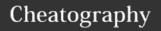

## **Chat Tool Cheat Sheet**

by agenc via cheatography.com/30680/cs/9182/

| Keyboard Shortcuts                |                                      |
|-----------------------------------|--------------------------------------|
| Ctrl + p                          | Open Channel / User search           |
| Up Arrow                          | Edit previous message                |
| Command (or Alt) +<br>Left Arrow  | Move to the beginning of the message |
| Command (or Alt) +<br>Up Arrow    | Move to the beginning of the message |
| Command (or Alt) +<br>Right Arrow | Move to the end of the message       |
| Command (or Alt) +<br>Down Arrow  | Move to the end of the message       |
| Shift + Enter                     | New line in message compose input    |

| Slash Comma          | inds                                     |
|----------------------|------------------------------------------|
| /kick<br>@username   | Remove someone from the room             |
| /archive<br>#channel | Archive                                  |
| /leave               | Leave the current channel                |
| /join<br>#channel)   | Join the five channel                    |
| /create channel      | Create a new channel                     |
| /invite<br>@username | Invite one user to join this channel     |
| /me your<br>message  | Displays action text                     |
| /mute<br>@username   | Mute someone in the room                 |
| /open room           | Opens a channel, group or direct message |

| Hubot Commands                                                   |                                                                                                    |  |
|------------------------------------------------------------------|----------------------------------------------------------------------------------------------------|--|
| ! help                                                           | Displays all of the help commands that Hubot knows about.                                                             |  |
| ! help<br><query></query>                                        | Displays all help commands that match <query>.</query>                                                                |  |
| ! create<br>standup<br>hh:mm                                     | Creates a standup at hh:mm every weekday for this room                                                                |  |
| ! create<br>standup<br>hh:mm at<br>location/url                  | Creates a standup at hh:mm (UTC) every weekday for this chat room with a reminder for a physical location or url      |  |
| ! delete<br>standup<br>hh:mm                                     | If you have a standup on weekdays at hh:mm, delete it. Can also supply a weekday and/or UTC offset                    |  |
| ! echo <text></text>                                             | Reply back with <text></text>                                                                                         |  |
| ! hello                                                          | <what does="" respond="" the="" trigger=""></what>                                                                    |  |
| ! map me<br><query></query>                                      | Returns a map view of the area returned by query.                                                                     |  |
| ! standup<br>help                                                | See a help document explaining how to use.                                                                            |  |
| ! time                                                           | Reply with current time                                                                                               |  |
| ! translate<br>me<br><phrase></phrase>                           | Searches for a translation for<br>the <phrase> and then prints<br/>that bad boy out.</phrase>                         |  |
| ! translate<br>me from<br><source/><br>into<br><target></target> | Translates <phrase> from <source/> into <target>. Both <source/> and <target> are optional</target></target></phrase> |  |

| ! gitlab list projects               | list projects                 |
|--------------------------------------|-------------------------------|
| ! gitlab list users                  | list users                    |
| ! gitlab show project <id></id>      | shows details about a project |
| ! gitlab show project keys <id></id> | shows the keys on a project   |
| ! gitlab show user <id></id>         | shows details about a user    |
|                                      |                               |

| Jenkins Commands                                      |                                                                                 |
|-------------------------------------------------------|---------------------------------------------------------------------------------|
| ! jenkins b <jobnumber></jobnumber>                   | builds the job specified by jobNumber. List jobs to get number.                 |
| ! jenkins<br>build <job></job>                        | builds the specified Jenkins job                                                |
| ! jenkins<br>build <job>,<br/><params></params></job> | builds the specified Jenkins job<br>with parameters as<br>key=value&key2=value2 |
| ! jenkins<br>describe<br><job></job>                  | Describes the specified Jenkins job                                             |
| ! jenkins last<br><job></job>                         | Details about the last build for the specified Jenkins job                      |
| ! jenkins list<br><filter></filter>                   | lists Jenkins jobs                                                              |

| Jira Commands    |                                                                                         |
|------------------|-----------------------------------------------------------------------------------------|
| ! jl<br>prefixes | Responds with the configured Jira project prefixes to build URLs for e.g. "DEV" for DEV |
| ! jl url         | Responds with the configured Jira base URL                                              |

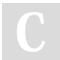

By **agenc** cheatography.com/agenc/

Published 20th September, 2016. Last updated 20th September, 2016. Page 1 of 1.

<phrase>

Sponsored by **Readability-Score.com**Measure your website readability!
https://readability-score.com